## **Adding a Recipient**

Go to: https://car.oasis.unc.edu/fund/stewardship

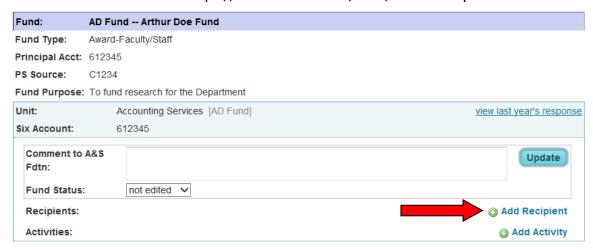

## **Add Recipient**

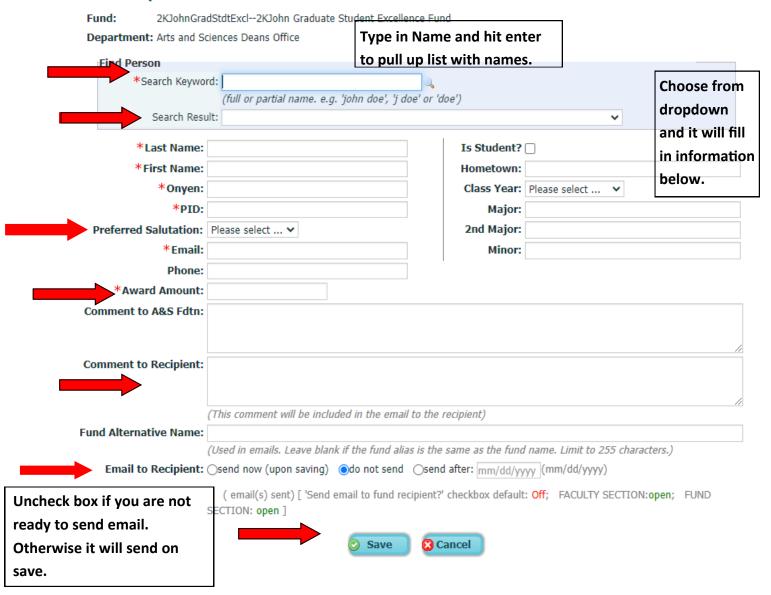

## **Adding an Activity**

Go to: https://car.oasis.unc.edu/fund/stewardship

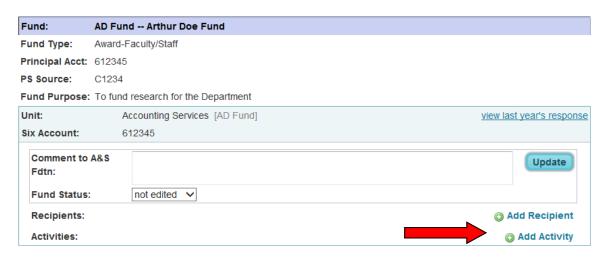

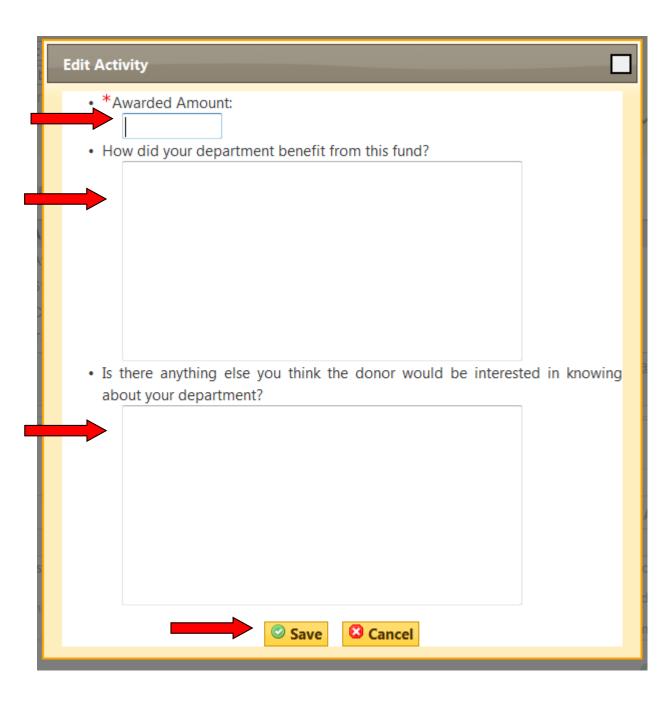